**GeoMa g azyn** Geodeta Dodatek miesięcznika 03 2010 **GeoMa g azyn**

### WIADOMOŚCI

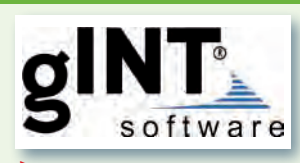

#### >Bentley dla geologii

Oferta Bentley Systems rozszerzyła się o oprogramowanie gINT służące do opracowań geologicznych i geotechnicznych. Stało się to za sprawą przejęcia firmy gINT Software z siedzibą w Santa Rosa w Kalifornii. Praktycznie od początku działalności, czyli od 1986 roku, firma ta była liderem na swoim rynku. Początkowo jej produkt nazywał się gEOTECHNICAL INTegrator, by później przyjąć skróconą nazwę gINT. Oprogramowanie to pozwala przechowywać w jednej bazie danych informacje geologiczne i geotechniczne związane z wieloma projektami. Scentralizowanie zasobu zwiększa wydatnie możliwości tworzenia zapytań i raportów na podstawie wielu opracowań. Baza danych nie narzuca własnych standardów przechowywania informacji i może być dowolnie dostosowywana do potrzeb użytkowników. Współpraca i wymiana informacji nie ogranicza się jedynie do oprogramowania firmy Bentley, możliwe jest tworzenie zapytań i raportów w środowisku ArcGIS, publikowanie tych danych w Google Earth oraz współpraca z innymi systemami GIS i CAD. Więcej informacji: www.bentley.com/  $g$ intsoftware. $\blacksquare$ 

Dodatek redaguje Bentley Systems Polska Sp. z o.o. ul. Nowogrodzka 68 02-014 Warszawa tel. (0 22) 50-40-750

http://www.bentley.pl

## ółpraca buduje

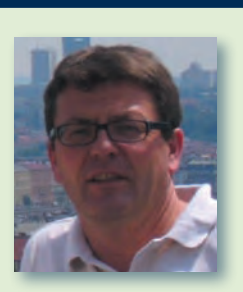

iezależnie od światowych kryzysów ekonomicznych istnieją niepoddające się ich skutkom partnerstwa firm, które zapewniają użytkownikom technologii informatycznych bezpieczeństwo i pewność rozwoju posiadanych narzędzi. Do takich aliansów należy na pewno strategiczne partnerstwo Bentley Systems i Oracle Corporation w zakresie rozwiązań pozwalających inżynierom na całym świecie efektywnie przechowywać dane geoprzestrzenne i nimi zarządzać. W bieżącym numerze przedstawiamy opis podstawowych funkcji Oracle SPATIAL dla systemów GIS, obejmujących m.in. analizy przestrzenne, NMT i modele sieciowe.

edług ostatnich informacji do roku 2012 na pewno nie będzie tyle autostrad, ile jeszcze rok temu planowano, ale za to najwyższy priorytet zyskały drogi ekspresowe. Na dziś. Co będzie jutro – trudno przewidzieć. Aplikacje Bentley Systems od lat zajmują wysoką pozycję wśród narzędzi do projektowania szeroko pojętej infrastruktury drogowej. Tym razem prezentujemy aplikację SoftMine Drogi (wyprodukowaną przez naszego Partnera, firmę PRGW Sp. z o.o.) będącą uzupełnieniem narzędzi opartych na technologii Bentley Systems o rozwiązanie służące do projektowania oznaczeń drogowych.

Wstrategii Bentley Sys-tems rok 2010 to kolejny etap w rozwoju technologii informatycznych pozwalających użytkownikom efektywnie projektować, zarządzać i utrzymywać posiadaną infrastrukturę.

Szczególne znaczenie firma przywiązuje do takich obszarów, jak: oprogramowanie dla infrastruktury wodnej i kanalizacyjnej, inteligentne narzędzia wspomagające projektowanie infrastruktury do transmisji energii elektrycznej, a także aplikacje serwerowe pozwalające na kompleksową edycję danych geoprzestrzennych i zarządzanie obiegiem informacji w zespołach inżynierów. Ten rok to także kolejne akwizycje Bentley Systems pozwalające na rozszerzenie naszej oferty, czego przykładem niech będzie firma gINT Software i jej aplikacja gINT do opracowań geologicznych i geotechnicznych. W kolejnych edycjach "Bentley Geo-Magazynu" będziemy szerzej prezentować te rozwiązania. Życzymy inspirującej lektury.

#### Mirosław Pawelec

#### Setki formatów danych gotowych do użycia w Bentley Map!

Mocną stroną Bentley Map, oprogramowania do tworzenia GIS, od początku była możliwość odczytu i zapisu najczęściej wykorzystywanych danych w takich formatach, jak np. SHP, MIF, MID, TAB, DWG czy georeferencyjny PDF. W środowisku Bentley Map można tworzyć opracowania bazujące na wielu formatach danych jednocześnie, które współistnieją w ramach jednego projektu i podlegają tym samym działaniom edycyjnym czy analizom przestrzennym. Bentley

Map w najnowszej wersji został wyposażony w narzędzia współpracy z oprogramowaniem FME firmy Safe Software, co otwiera to środowisko na ponad 250 formatów danych gotowych do odczytu i zapisu. Nasi użytkownicy mogą teraz wykorzystywać praktycznie dowolne dane, niezależnie od zastosowanego układu odniesienia i sposobu przechowywania (pliki wektorowe, rastrowe, przestrzenne bazy danych itp.), bez wstępnej obróbki czy konwersji. Odpowiedni doda-

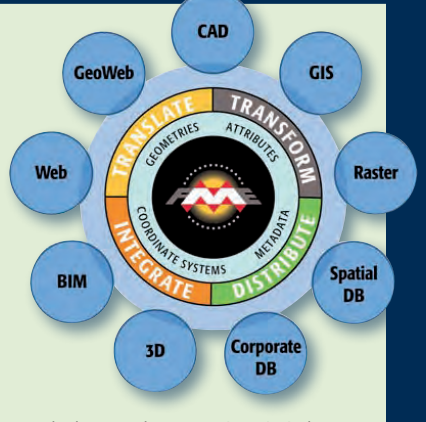

tek do Bentley Map jest już dostępny bezpłatnie dla uczestników programu Bentley SELECT. Prezentacja funkcjonalności: www.bentley.com/Bentley- $Map/FME.$ 

> MAGAZYN geoinformacYJNY nr 3 (178) marzec 2010 **GEODETA 35**

## **Bentley GeoMa g azyn**

# Oracle SPATIAL

Coraz częściej mamy do czynienia z GIS-em, np. korzystamy z nawigacji samo-<br>chodowej lub planujemy trasy za pomocą serwisów internetowych. Ogrom-<br>na popularność Google Maps, Google Earth czy Bing Maps przyczyniła się do<br>wz chodowej lub planujemy trasy za pomocą serwisów internetowych. Ogromna popularność Google Maps, Google Earth czy Bing Maps przyczyniła się do wzrostu zapotrzebowania na systemy do obsługi różnych typów danych przestrzennych. Oracle SPATIAL pozwala je przechowywać, przetwarzać i udostępniać.

#### >Obiekty przestrzenne

W bazie danych Oracle można przechować obiekty typu: punkt, linia, poligon + warianty wymienionych (multipunkt, multilinia, multipoligon), a od wersji 11g – także bryły (proste i złożone) i obiekty charakterystyczne dla systemów CAD (krzywa, łuk, okrąg). Istnieje cały zestaw sztywnych reguł związanych z tworzeniem obiektu, które muszą zostać spełnione, aby był on poprawny, a tym samym działały na nim prawidłowo np. analizy przestrzenne. Zdiagnozowanie nieprawidłowości umożliwiają takie procedury, jak: SDO\_GEOM.VALIDATE\_GEO-METRY\_WITH\_CONTEXT bądź SDO\_GEOM.VALIDATE\_LAYER\_ WITH\_CONTEXT, natomiast do automatycznej naprawy obiektu geometrycznego służy SDO\_ UTIL.RECTIFY\_GEOMETRY. Na obiektach możemy wykonywać proste operacje obliczeniowe (zwróć długość, zwróć powierzchnię, zwróć objętość – dla brył) bądź bardziej złożone (przecinanie, łączenie, zwracanie centroidu czy generalizacja).

Oprogramowanie firmy Bentley obsługuje wszystkie kluczowe obiekty przestrzenne Oracle SPATIAL. Są one reprezentowane jako: punkty, linie, teksty, krzywe oraz kolekcje tych elementów składowych. Do wprowadzania i edycji obiektów przestrzennych wykorzystywane są zaawansowane funkcje w modelu XFM zaimplementowane w Bentley Map V8i. Dzięki wykorzystaniu dodatkowego narzędzia DGN2 SDO, dostarczanego łącznie

z Bentley Map, użytkownik może automatycznie przekształcić elementy graficzne zapisane w plikach DGN lub obiekty geograficzne zapisane w strukturze XFM na obiekty przestrzenne Oracle SPATIAL.

Pełna zgodność modelu topologicznego stosowanego przez firmę Bentley z modelem Oracle umożliwia automatyczne i interaktywne skonfigurowanie schematu XFM definiującego sposób korzystania z danych przestrzennych. Posługiwanie się danymi jest dzięki temu proste i intuicyjne.

#### >Układy współrzędnych Każdy obiekt geometryczny po-

winien być opatrzony informacją o układzie współrzędnych, tzw. SRID (System Reference ID). Jest to szczególnie istotne dla poprawności obliczeń prowadzonych w układach odniesienia opartych na geoidzie. Od wersji 10gR2 Oracle SPATIAL (gdzie wszystkie definicje układów odniesienia są zapisane w standardzie EPSG) predefiniowane są 4402 układy współrzędnych. Spośród używanych w Polsce warto wymienić: PUWG 2000 (SRID od 2176 do 2179), PUWG 1992 (SRID =  $2180$ ), WGS84 (SRID = 8307). Istnieje możliwość zdefiniowania własnego układu współrzędnych, a także dynamicznego bądź statycznego przekształcania obiektów z jednego układu współrzędnych do drugiego z użyciem pakietów SDO\_CS.TRANSFORM bądź SDO\_CS.TRANSFORM\_LAY-ER. Nowością w wersji 11g jest wprowadzenie układów 3D. Układy współrzędnych zare-

jestrowane w Oracle SPATIAL mogą być wykorzystywane np. przy wczytywaniu danych rastrowych przez oprogramowanie Bentley Descartes V8i w celu pozycjonowania danych na mapie.

#### >Analizy przestrzenne

Dostępne analizy wykorzystują następujące operatory przestrzenne:

- > Inside Contains,
- >Touch Disjoint,
- >Covers Covered By,
- > Equal Overlaps.

Przykładem operatora odległości może być Within Distance (funkcja SDO\_WITHIN\_DI-STANCE), możliwa jest również analiza sąsiedztwa Nearest Neighbour (funkcja SDO\_NN). Wszystkie analizy wykonywane są dwuetapowo, najpierw na podstawie przeszukiwania indeksu przestrzennego wybierani są kandydaci, a następnie prowadzona jest szczegółowa analiza geometryczna i zwracany wynik. Odstępstwem od powyższej reguły jest funkcja SDO\_FILTER, która przeznaczona jest do bardzo szybkie-

SPATIAL jako źródło danych 3D przez WWW

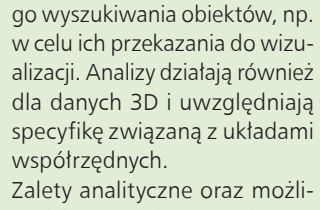

wości tworzenia zapytań przestrzennych w Oracle SPATIAL są stosowane w celu filtrowania edytowanych i analizowanych danych przez aplikacje Bentley Map lub Bentley Geospatial Server. Dzięki temu użytkownik korzysta tylko z potrzebnych danych.

#### >LRS – liniowy system referencyjny

Funkcja ta wykorzystywana jest do obsługi zjawisk o charakterze liniowym bądź punktowym i znajduje zastosowanie np. do ewidencjonowania infrastruktury drogowej. Do działania wymaga obiektów geometrycznych liniowych z wypełnionym przynajmniej dla początku i końca odcinka parametrem M (w poniższym przykładzie będzie to kilometraż). Chcąc uzyskać odcinek drogi, na którym obowiązuje ograniczenie prędkości na segmencie od 53. do 59. kilometra, wywołujemy funkcję SDO\_LRS.CLIP\_GEOM\_ SEGMENT z odpowiednimi parametrami, która wycina i zwraca z całego odcinka drogi tylko segment od 53. do 59. kilome-

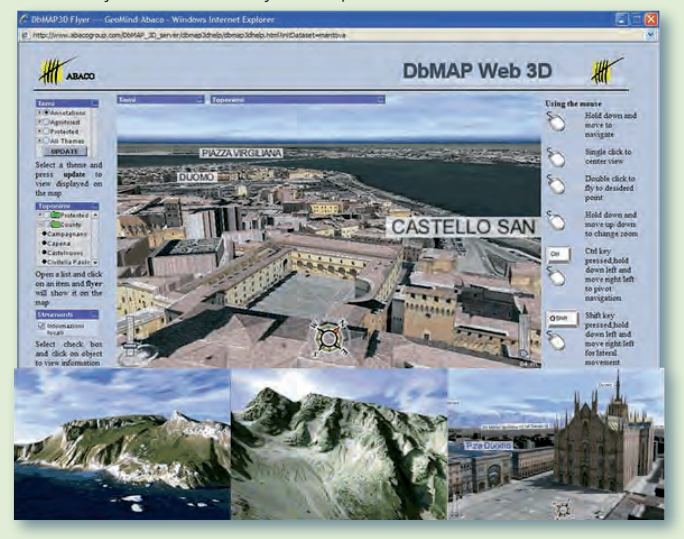

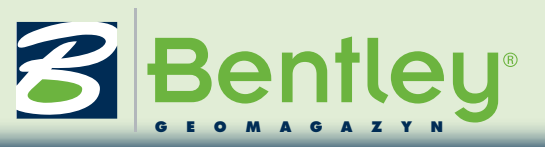

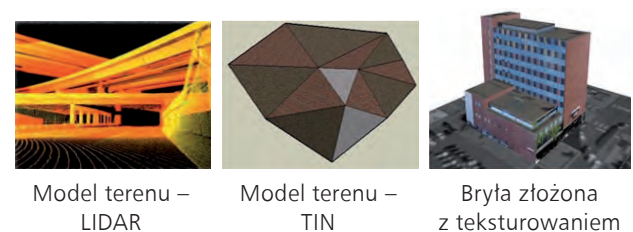

SPATIAL – rodzaje danych 3D

tra. Korzyści: geometrię przechowujemy tylko raz, natomiast wszystkie geometrie pochodne tworzone są na zasadzie dynamicznej segmentacji geometrii bazowej na podstawie dostarczonych atrybutów. Możliwa jest również sytuacja odwrotna – podajemy współrzędne na odcinku, a otrzymujemy kilometraż.

#### >Numeryczny model terenu

>POINT CLOUD (chmura punktów) – powstaje w wyniku skanowania terenu za pomocą urządzeń laserowach bądź radarowych. Bardzo dokładnie odwzorowuje powierzchnię, posiada natomiast tę niedogodność, że wolumen danych liczony jest w milionach punktów na odwzorowywany obiekt. Stworzono specjalną funkcjonalność do zarządzania tym rodzajem danych (SDO\_POINT\_CLOUD). Dane są agregowane, kompresowane i indeksowane. Dostęp do nich jest bardzo szybki. Dostarczany jest również konwerter do czytania danych (format LAS) z urządzeń pomiarowych.

>TIN – model terenu w postaci nieregularnej siatki trójkątów; opcja SPATIAL udostępnia również zestaw funkcjonalności służących budowie TIN. Można dokonać przekształcenia SDO\_POINT\_CLOUD na SDO\_TIN.

#### >Topologia trwała

Relacyjny sposób zapisu warstwy poligonowej, który charakteryzuje się jednokrotnym przechowywaniem współrzędnych wspólnych punktów dla sąsiadujących poligonów, zapewnia spójność i ciągłość

które analizy przestrzenne (np. najbliższego sąsiedztwa) wykonywane są na warstwie topologicznej znacznie szybciej (użycie relacji tabelarycznych) niż na warstwie geometrycznej. Możliwe jest również budowanie zależności hierarchicznych pomiędzy obiektami w celu utrzymania spójności granic obiektów nadrzędnych dziedziczących kształt z zagregowanych obiektów podrzędnych (działka-> obręb-> gmina-> powiat-> województwo). Funkcjonalność ta przydatna jest dla systemów katastralnych.

Struktura topologii zaimplementowana w Bentley Map V8i jest w pełni zgodna z modelem topologicznym Oracle SPATIAL 11g. Dzięki temu dane topologiczne nie są konwertowane podczas procesów edycyjnych, a wydajność obsługi, np. danych ewidencji gruntów i budynków, jest optymalna.

#### >Modele sieciowe

Network Data Modeling (NDM) to funkcjonalność do obsługi grafów sieci. Może przechowywać model sieci bez odniesienia przestrzennego (logiczny) albo model z reprezentacją geometryczną. Model z geometrią może być dodatkowo zaopatrzony w LRS (Linear Referencing System). NDM obsługuje następujące obszary funkcjonalne:

>składowanie modelu sieciowego w strukturze tabelarycznej powiązanej relacjami;

>wsparcie dla edycji, kontroli poprawności i optymalizacji struktury;

>wbudowane analizy sieciowe (najkrótsza ścieżka, problem

komiwojażera, niedostępność grafu, wszystkie ścieżki itp.); >możliwość dodawania własnych reguł.

W wersji 11g pojawiła się nowa funkcjonalność (Load On Demand – NDM LOD) do obsługi bardzo dużych grafów sieci (złożoność liczona w dziesiątkach milionów elementów). Jest w stanie wydajnie obsługiwać ogromne ilości analiz sieciowych w czasie zbliżonym do rzeczywistego. Stanowi narzędzie do budowy systemów zarządzających obliczeniami na złożonych modelach sieciowych, np. SmartGrid. W kolejnych wersjach Oracle SPATIAL rozwijana będzie tylko funkcjonalność NDM LOD.

#### >Georaster

Zestaw funkcjonalności służący do składowania i przetwarzania obrazów rastrowych. Największe instalacje przechowują terabajty danych i realizują kilkaset żądań na sekundę. Składowane dane są dzielone na bloki i kompresowane – kompresja stratna, m.in. JPEG-B, JPEG-F, JPEG 2000 (JP-2), oraz bezstratna deflate (zip). Budowany jest także dedykowany dla obrazów indeks piramidalny. Można zmieniać kryteria podziału rastra na bloki, rodzaje przedplotu oraz liczbę poziomów indeksu piramidalnego – jest to jeden z elementów optymalizacji przechowywania i dostępu do georastrów.

Na obrazach możemy dokonywać georeferencji, reprojekcji, filtrować, dopisywać własne atrybuty, wycinać, a także poprawiać wydajność dostępu do zbioru rastrów poprzez połączenie wielu obrazów w jeden (mozaikowanie). Ładowanie ich do bazy może się odbywać za pomocą narzędzi dostarczonych bądź open source, np. GDAL. Dane rastrowe zapisane jako Georaster mogą być odczytane przez aplikacje Bentley Descartes V8i oraz Bentley Geo Web Publisher w celu kompozycji mapy. Dzięki narzędziom Bentley Descartes możemy dane rastrowe przeglądać, wybierać oraz prezentować w odpowiednim układzie współrzędnych.

#### >Udostępnianie danych – serwisy WWW OGC

Opcja SPATIAL udostępnia następujące serwisy WWW zgodne ze specyfikacją OGC: WFS, WFS-T, CSW, Geocoding, Routing, OpenLS. Serwis WMS realizowany jest w produkcie MapViewer posiadającym silnik renderujący i służącym do wizualizacji danych przestrzennych oraz tworzenia aplikacji dostępnych przez WWW. Od wersji SPATIAL 11g możemy publikować modele 3D bezpośrednio do aplikacji Google Earth.

Oprogramowanie Bentley Geo Web Publisher z powodzeniem może wykorzystywać obiekty zgromadzone w Oracle SPATIAL. Po interaktywnym podłączeniu bazy danych i skonfigurowaniu sposobu reprezentacji oprogramowanie umożliwia publikowanie danych online lub w postaci przetworzonego formatu iDPR. Można je następnie przeglądać, stosując internetową przeglądarkę z zainstalowaną wtyczką ActiveX lub dowolne oprogramowanie korzystające ze standardu WMS.

#### >Współpraca z GIS

Długa obecność na rynku oraz wykorzystanie przez Oracle SPATIAL standardów OGC sprawiły, iż sposób zapisu danych przestrzennych stworzony przez Oracle jest obsługiwany przez oprogramowanie firm: Autodesk, Bentley, ESRI, Intergraph, PBBI (MapInfo), GE (SmallWorld), ERDAS i innych. Najbardziej zaawansowane wsparcie dla edycji obiektów geometrycznych oferuje Bentley, poczynając od wersji V8i (umożliwia np. edycję brył). Szczegółowa dokumentacja

Oracle SPATIAL jest dostępna stronach OTN.

Tomasz Murtaś Oracle Polska tomasz.murtas@oracle.com

> MAGAZYN geoinformacYJNY nr 3 (178) marzec 2010 **GEODETA 37**

warstwy geometrycznej. Nie-

## **Bentley GeoMa g azyn**

## Pomoc w projektowaniu oznakowania dróg

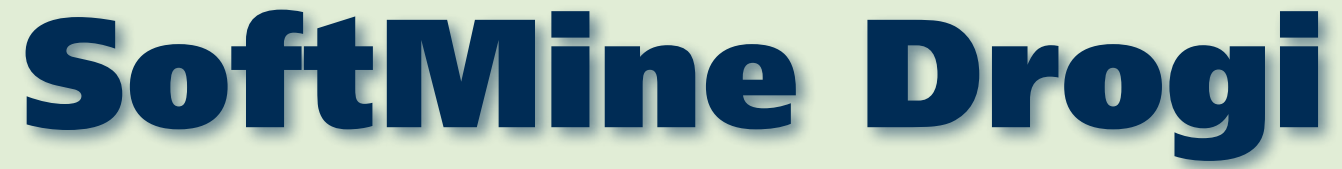

Specjaliści wykorzystujący do projektowania dróg oprogramowanie MicroStation mieli do niedawna spory problem. Na rynku nie było kompleksowego narzędzia informatycznego, które współpracowałoby z platformą Bentley Systems i tion mieli do niedawna spory problem. Na rynku nie było kompleksowego narzędzia informatycznego, które współpracowałoby z platformą Bentley Systems jektować to oznakowanie w innym środowisku graficznym niż pozostałe elementy drogi. Oczywiście rozwiązanie takie nie było komfortowe, o kosztach nie wspominając.

S ytuacja uległa zmianie<br>w styczniu 2010 r., kiedy to firma PRGW Sp. z o.o. wprowadziła na rynek narzędzie służące do projektowania oznakowania dróg. Program o nazwie handlowej SoftMine Drogi jest całkowicie zintegrowany z platformą Bentley Systems. Po uruchomieniu aplikacja dostępna jest za pomocą paska narzędziowego MicroStation. Interfejsy programu są nie tylko w pełni zintegrowane, ale nawet ich stylistyka jest zbieżna z MicroStation, dzięki czemu obsługa SoftMine Drogi jest intuicyjna.

Podstawowe funkcjonalności i cechy aplikacji obejmują:

>umieszczanie na mapie projektowanej drogi symboli graficznych znaków drogowych pionowych i poziomych,

>rozróżnianie znaków planowanych, istniejących oraz przeznaczonych do likwidacji,

[4] Znaki pionowe

>umieszczanie różnych rodzajów znaków oraz ich poszczególnych elementów (grafiki, linii wskazujących miejsce instalacji, opisów) na osobnych warstwach pliku DGN, co daje możliwość łatwego podglądu i drukowania wybranych elementów projektu,

>automatyczne zliczanie znaków, tworzenie zestawień statystycznych, obliczanie długości i powierzchni malowanych znaków poziomych (operacje te można przeprowadzić dla całej mapy lub jej zaznaczonego fragmentu, a następnie wyniki wyeksportować do edytora tekstu),

>projektowanie znaków własnych z opcją ich zapisania i późniejszego użycia,

>stosowanie własnych ustawień użytkownika w zakresie koloru, grubości i stylu linii, a także wielkości, koloru i ro-

 $\mathbb{E}[\mathbf{x}]$ 

dzaju czcionki (dostępna jest również możliwość wyboru warstwy MicroStation, na której dany element ma być zapisywany),

>pełna edytowalność znaków do momentu zatwierdzenia ich położenia na mapie projektowej, a także już po ich umieszczeniu.

Program stworzony został z myślą o biurach projektowych, instytucjach administrujących drogami oraz firmach świadczących usługi w zakresie inżynierii drogowej, które jako podstawową platformę CAD wybrały oprogramowanie firmy Bentley. Aplikacja dostępna jest dla najnowszej wersji oprogramowania Bentley V8i, a także starszej – XM.

Program zapewnia następujące korzyści wynikające z pracy w jednym środowisku graficznym:

>wyeliminowanie potrzeby zakupu licencji AutoCAD-a,

>wyeliminowanie często występujących problemów podczas konwersji plików pomiędzy różnymi formatami,

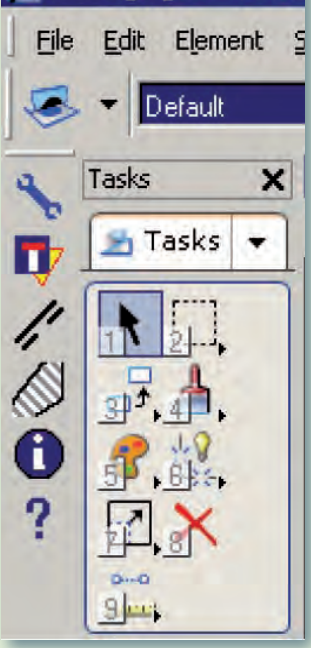

L test.dan [3D - V8 DC

Rys. 1. Fragment interfejsu Micro-Station V8i z widocznym paskiem narzędziowym SoftMine Drogi (po lewej)

> pełną kompatybilność wszystkich stanowisk pracy. Program jest dostępny w wersji serwerowej (licencja pływająca) i stanowiskowej (licencja na dany komputer). Zainteresowani mogą otrzymać program do wypróbowania w 21-dniowej wersji demonstracyjnej.

#### Marek Praski PRGW Sp. z o.o.

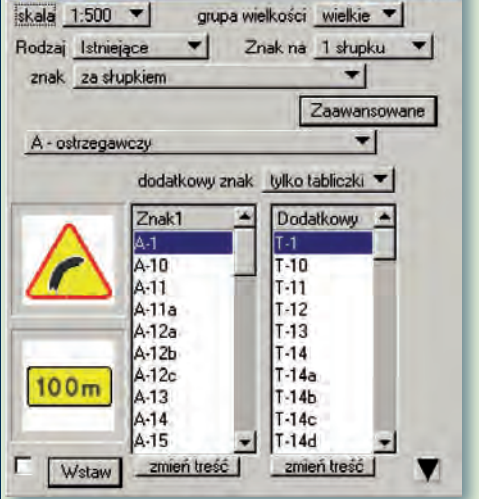

Rys. 2. Interfejs SoftMine Drogi do umieszczania na mapie znaków pionowych

M Znaki poziome  $=$   $\Box$   $\times$ znaki kategoria Podłużne  $\blacktriangledown$ istniejące  $\blacktriangledown$ wstaw Zaawansowane skala 1:500 · Znak Opis Linia przerywana długa  $P - 1b$ Linia przerywana krótka  $P - 1c$ Linia wydzielająca  $P - 1d$ Linia prowadząca  $P-2$ Linia pojedyncz ciągła  $P.3a$ <br> $P.3b$ Linia jed.przekracz.długa Linia jed.przekracz.krótka  $P.4$ Linia podwójna ciagła P-5 Linia podwójna przerywana P-6 Linia ostrzegawcza

Rys. 3. Interfejs do umieszczania na mapie znaków poziomych

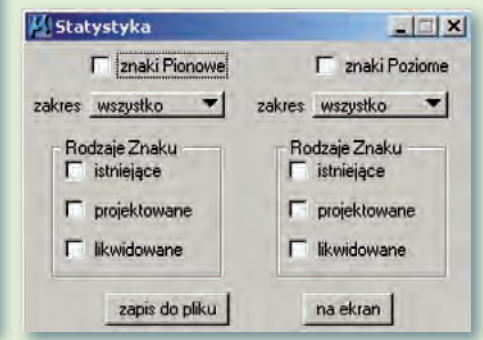

Rys. 4. Interfejs do sporządzania zestawień statystycznych

MAGAZYN geoinformacYJNY nr 3 (178) marzec 2010 38 GEODETA